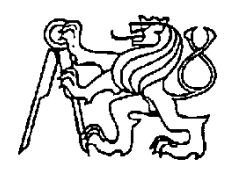

**Středoškolská technika 2012**

**Setkání a prezentace prací středoškolských studentů na ČVUT**

# **STŮL POČÍTAČOVÉHO ODBORNÍKA**

**Jakub Kaufmann**

SMÍCHOVSKÁ STŘEDNÍ PRŮMYSLOVÁ ŠKOLA

# SMÍCHOVSKÁ STŘEDNÍ PRŮMYSLOVÁ ŠKOLA

Autor:

Jakub Kaufmann 4.D

# STŮL POČÍTAČOVÉHO ODBORNÍKA

Garant:

Ing. Kaiferová Olga

Konzultant:

Bayer Lukáš

*Maturitní projekt 2012*

Zadání projektu

Jakub Kaufmann

# **Zadání projektu**

Upravte funkční počítač tak, aby mohl být zamontován do stolu. Počítač musí být vyjímatelný (kvůli prezentaci) z horní strany viditelný, doplněný o vhodné chlazení a vzhledově zajímavý.

Ceny komponent:

2000,-- vodní pumpa

2500,-- chladící bloky na VGA a chipset

2000,-- ocelový plech, plexi

500,-- spojovací materiál a lak

------------------------------------------

7000,-- Celkem s DPH

## **Účel projektu**

- Prezentace školy na významných akcích.
- Zakomponování zbývajících dílů do užitečné sestavy.

## **Výstup (výstupy) projektu**

- Funkční počítač zabudovaný do stolu
- Výkres
- Cenová kalkulace
- Popis výroby s obrázky
- Porovnání s předešlým stavem (PC v rackové skříni)

#### **Obsah (rozepsané úkoly)**

- Proveďte analýzu problému a navrhněte postupy pro splnění zadání
- Sestavte harmonogram prací a hodnotící list s bodovanými úkoly
- Proveďte vlastní řešení projektu dle schváleného harmonogramu
- Proveďte závěrečné zhodnocení projektu
- Odevzdejte závěrečnou zprávu ve formě dokumentu v programu Word
- Odevzdejte prezentaci projektu v programu PowerPoint
- Proveďte veřejnou prezentaci svého projektu

#### Hodnotící list

Jakub Kaufmann

# **Hodnotící list**

Anotace

Jakub Kaufmann

#### **Anotace**

#### **Annotation**

I have chosen the "computer expert desk" project for a simple reason. I like hardware adjustments and case modding and I enjoy constructing computer sets. My project leader approved this project with a 7,000-crown budget.

The main task is to construct a computer case compatible with the server in the teaching room number 6. One of the main improvements is water cooling, which is efficient and also good-looking. I have to mount the water cooling blocks on some previous case components. New motherboard with a new type of cooling did not match the old case's layout, so rearrangement of the whole case was necessary. For example there was no room for a radiator. The new case has an untypical position of hard disks, which are covered with a green board.

#### **Anotace**

Tento projekt jsem si vybral z jednoduchého důvodu. Rád skládám počítače. Líbí se mi, když dobře fungují a k tomu i dobře vypadají. Jsem rád, že mi tento projekt byl odsouhlasen a mohu na něm pracovat.

Dostal jsem k dispozici některé komponenty a 7 000 Kč na nákup dalších. Cílem bylo postavit počítačovou skříň k serveru v učebně 6.

Do staršího typu skříně nebylo možné umístit novější typ základní desky chlazené pomocí vodního chlazení. Vyřešil jsem uložení pevných disků, které nejsou na první pohled vidět. Bloky pro vodní chlazení jsem připojil k některým komponentům serveru ze starší a neupravené skříně.

Čestné prohlášení

Jakub Kaufmann

# **Čestné prohlášení**

Já, Jakub Kaufmann, student SSPŠ, narozen 22. 9. 1992, bytem Nušlova 2296 Praha 13, čestně prohlašuji, že v dokumentu, jehož je toto prohlášení nedílnou součástí, jsem uvedl přesné, pravdivé a úplné údaje. Vše jsem tvořil sám za pomoci garanta a konzultanta. Při práci jsem použil pouze legální software.

V Praze dne 17. 3. 2011

...............................................

Jakub Kaufmann

#### Obsah

Jakub Kaufmann

# Obsah

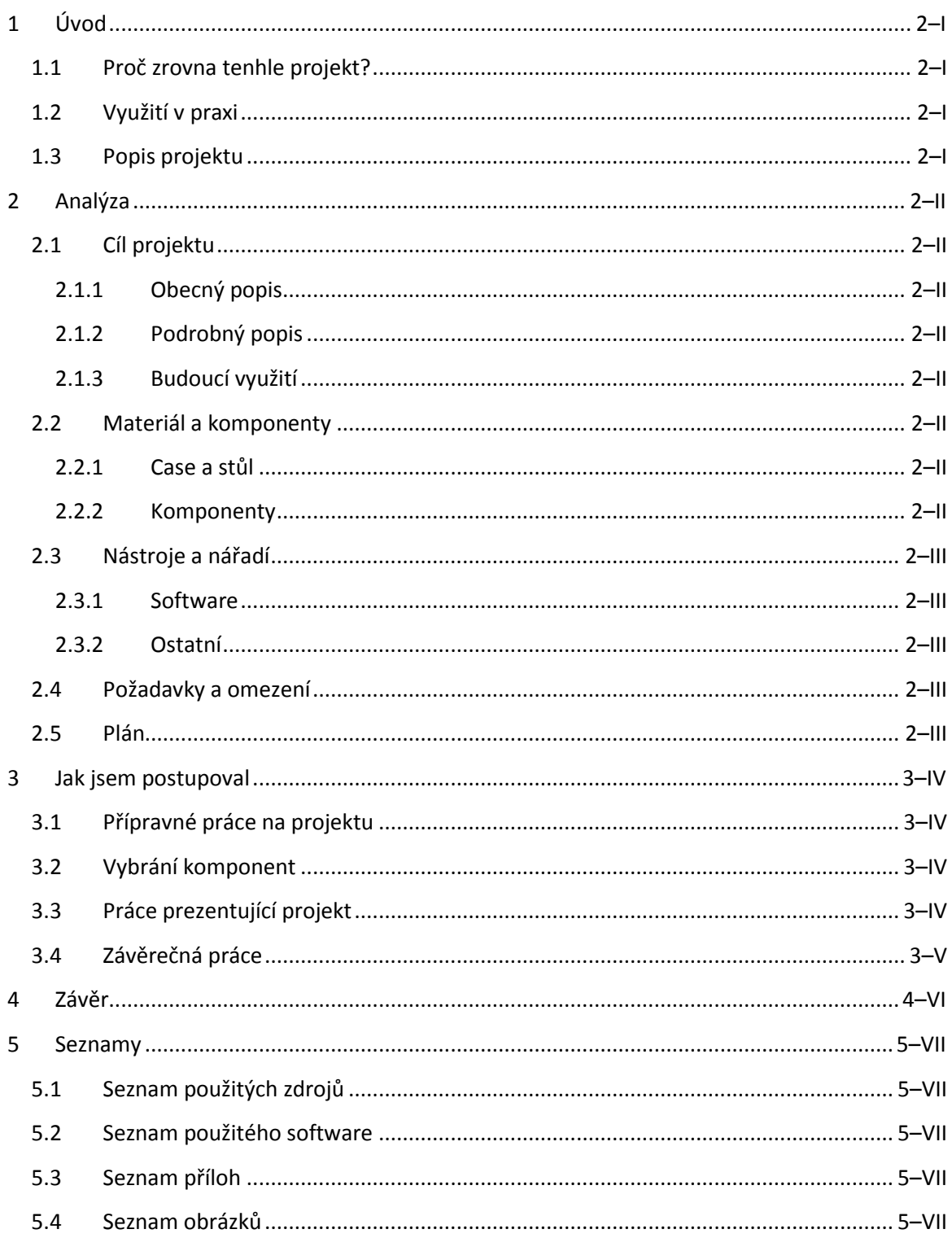

Úvod

Jakub Kaufmann

# <span id="page-8-0"></span>**1 Úvod**

## <span id="page-8-1"></span>**1.1 Proč zrovna tenhle projekt?**

Tento projekt jsem si vybíral docela dlouho, nemohl jsem se rozhodnout, který si zvolit. Nakonec jsem si vybral projekt, který se zabývá case-modding. Nikdy dříve jsem něco takového nedělal, ale práce s hardwarem mě baví, tak u mě zvítězil.

## <span id="page-8-2"></span>**1.2 Využití v praxi**

Projekt bude sloužit k účelům prezentace školy. Hlavně na dnech otevřených dveřích, na kterých bude ukázán potenciálním studentům naší školy.

## <span id="page-8-3"></span>**1.3 Popis projektu**

Počítačová skříň umístěná ve stole, který je určen pro běžnou práci na stole. Můj projekt by neměl tuto vlastnost stolu znemožnit.

#### Analýza

Jakub Kaufmann

# <span id="page-9-0"></span>**2 Analýza**

# <span id="page-9-1"></span>**2.1 Cíl projektu**

#### <span id="page-9-2"></span>**2.1.1 Obecný popis**

Cílem projektu je sestavení funkčního počítače zabudovaného ve stole s průhlednou pracovní deskou.

#### <span id="page-9-3"></span>**2.1.2 Podrobný popis**

Ve stole bude plně funkční počítač s vodním chlazením, který bude vidět přes prosklenou pracovní plochu stolu.

#### <span id="page-9-4"></span>**2.1.3 Budoucí využití**

Počítač ukazuje všem zájemcům využití vodního chlazení v počítači.

Počítač bude sloužit k prezentaci školy, například při dnu otevřených dveří a jiných akcích.

#### <span id="page-9-5"></span>**2.2 Materiál a komponenty**

#### <span id="page-9-6"></span>**2.2.1 Case a stůl**

Na vytvoření počítačové case a vyztužení dřevěné desky stolu bude potřeba kovový materiál. K úpravě vzhledu skříně bude potřeba barva.

#### <span id="page-9-7"></span>**2.2.2 Komponenty**

- Bloky a příslušenství pro vodní chlazení
- Osvětlení case pomocí UV
- Sklo na horní část skříně a desku stolu
- Základní deska
- Procesor
- RAM paměti
- Grafické karta
- Pevný disk
- Zdroj
- Větráky

#### Analýza

Jakub Kaufmann

## <span id="page-10-0"></span>**2.3 Nástroje a nářadí**

#### <span id="page-10-1"></span>**2.3.1 Software**

**Tabulka 1 seznam programů**

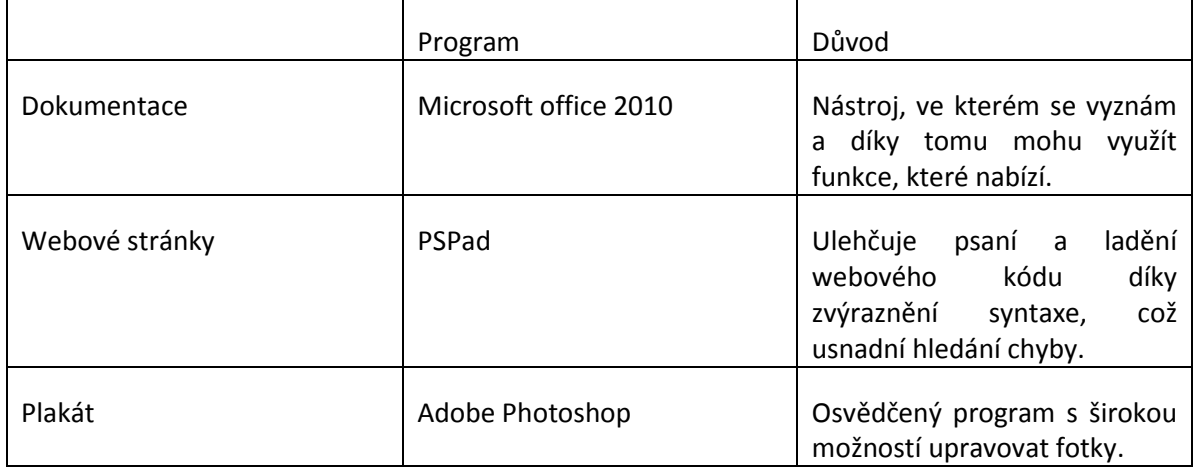

#### <span id="page-10-2"></span>**2.3.2 Ostatní**

K realizaci budu využívat nářadí a nástroje z dílny Smíchovské střední průmyslové školy (dále jen SSPŠ).

Při realizaci budu potřebovat digitální fotoaparát na pořizování fotek k dokumentaci.

#### <span id="page-10-3"></span>**2.4 Požadavky a omezení**

Počítačová sestava, která bude fungovat a bude demonstrovat možnost vodního chlazení.

Na realizaci tohoto projektu mám některé komponenty a 7000 Kč, které využiju na nákup dalších komponent, barvy a jiných potřebných věcí.

#### <span id="page-10-4"></span>**2.5 Plán**

**Sběr důležitých informací** – zjišťování informací probíhá formou hledání na internetu v tematických fórech či článcích.

**Nákup součástek a materiálu** – nákup bude hlavně přes internetové obchody vzhledem k velikému sortimentu a příznivým cenám.

#### **Stavba sestavy**

**Publikace -** webové stránky, plakát, závěrečná zpráva

Jak jsem postupoval

Jakub Kaufmann

## <span id="page-11-0"></span>**3 Jak jsem postupoval**

#### <span id="page-11-1"></span>**3.1 Přípravné práce na projektu**

Na úvod celého projektu jsem byl seznámen s pravidly pro realizaci projektu samotného. Poté mi byla představena oficiální forma zadání mnou vybraného projektu.

Ještě před započetím realizace samotné konstrukce počítače jsem zpracoval analýzu projektu, ve které jsem naplánoval průběh všech prací a pracovních postupů. Připravil jsem rovněž seznam potřebných komponent.

Dalším velice důležitým dokumentem, který bylo nutné zpracovat před samotnou prací na konstrukci stolu a počítače v něm zabudovaném, byl harmonogram prací. Tento harmonogram obsahuje seznam veškerých prací nutných k dokončení projektu s termínem odevzdání konzultantům projektu.

Potřebné komponenty jsem rozdělil na ty, které mám a na ty, které budu muset dokoupit.

#### <span id="page-11-2"></span>**3.2 Vybrání komponent**

Musel jsem si zvolit, jaké komponenty osadím vodním chlazením. Vzhledem k ceně jsem zvolil pouze osazení procesoru a severního můstku blokem pro vodní chlazení. Také jsem se musel rozhodnout, jaké komponenty pro chlazení použiji. Nakonec jsem se díky perfektní domluvě s majitelem firmy JSComputers, panem Janem Šustrem, který mi nabídl slevu na komponenty a poradil, jaké mám zvolit, vybral potřebné komponenty pro vodní chlazení. Zbývalo pouze vybrat správnou skříň pro osazení počítače. Zde je potřeba říci, že zvolení skříně je důležité, jelikož vodní chlazení je docela rozměrné.

#### <span id="page-11-3"></span>**3.3 Práce prezentující projekt**

Průběžně jsem také pracoval na dalších úkolech. Mezi tyto úkoly patří návrh designu webových stránek a návrh plakátu k prezentaci projektu.

Návrh designu webových stránek jsem vytvářel s ohledem na tematické zaměření projektu. Po konzultaci designu webových stránek jsem přistoupil k programování webových stránek. K tomu jsem využil českého programu PSPad Editor. Využil jsem jazyk HTML a kaskádové styly CSS.

Plakát jsem se pokusil navrhnout poutavý, proto jsem použil tmavé barvy. Plakát a také všechny ostatní materiály jsem navrhoval v grafickém programu Adobe Photoshop.

Z grafiky plakátu jsem pak dále vycházel při návrhu bookletu DVD s tímto projektem a samozřejmě i při grafickém návrhu polepu samotného DVD.

Jak jsem postupoval

Jakub Kaufmann

#### <span id="page-12-0"></span>**3.4 Závěrečná práce**

Pro úspěch projektu je potřeba, aby bylo vše zdokumentováno, popsáno a také prezentováno.

Na závěr projektu jsem proto vytvořil prezentaci a zpracoval závěrečnou zprávu, která popisuje vše, co s projektem souviselo.

#### Závěr

Jakub Kaufmann

#### <span id="page-13-0"></span>**4 Závěr**

Během práce na projektu se vyskytlo pár drobných problémů.

Například když jsem na kabely navlékal flexo, zlomil jsem speciální pinzetu, kterou jsem používal na uvolnění kabelů z konektorů.

Při sestavování vodního chlazení jsem otočil tok kapaliny v okruhu, bohužel již s plným okruhem, takže otočení nebylo jednoduché.

Asi největším problém byl s časovou náročností. Vlastní realizace trvala déle, než jsem si myslel. V časovém rozložení jsem zapomněl na možné prostoje a problémy (shánění nového nářadí, čekání než zaschne barva, …).

#### Seznamy

Jakub Kaufmann

## <span id="page-14-0"></span>5 Seznamy

#### <span id="page-14-1"></span>5.1 Seznam použitých zdrojů

- 1) www.alza.cz
- 2) www.alphacool.cz

#### <span id="page-14-2"></span>5.2 Seznam použitého software

- 1) Windows 7
- 2) Aplikace W7 výstřižky
- 3) Adobe Photoshop 7.0CE
- 4) Microsoft Office Excel 2007
- 5) Microsoft Office Word 2007
- 6) Microsoft Office Powerpoint 2007
- 7) PSPad Editor

#### <span id="page-14-3"></span>5.3 Seznam příloh

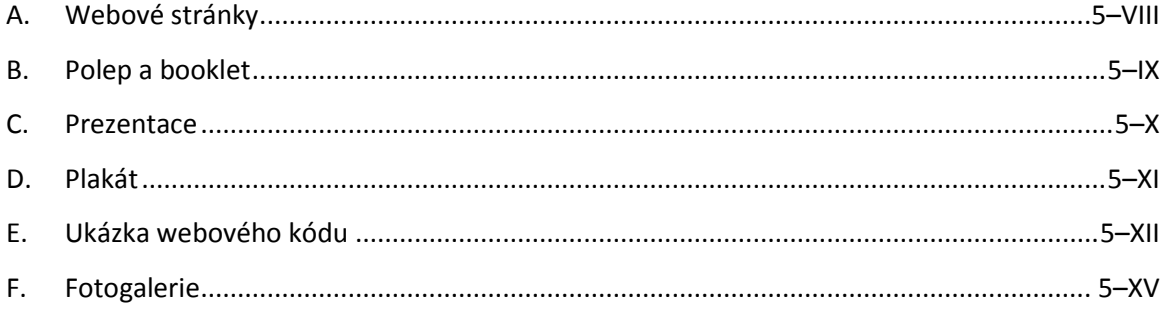

#### <span id="page-14-4"></span>5.4 Seznam obrázků

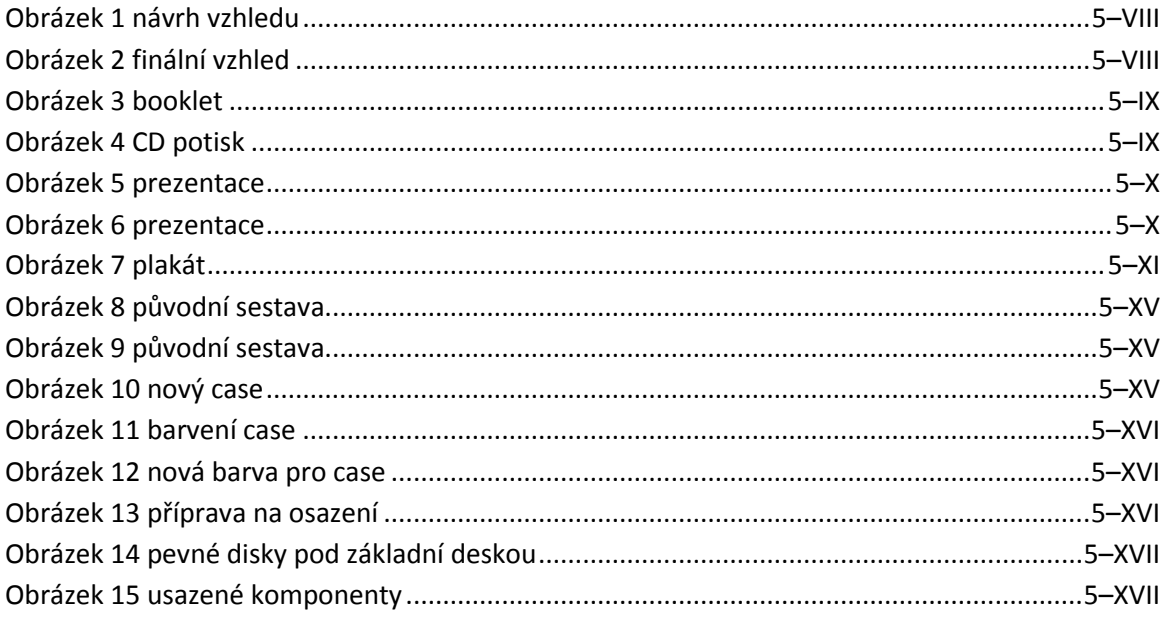

Seznamy

Jakub Kaufmann

#### <span id="page-15-0"></span>**A. Webové stránky**

Webové stránky jsou k dispozici na:

[http://kaufmann-4d-pro.schoolweb.cz/projekt\\_web/web/index.html](http://kaufmann-4d-pro.schoolweb.cz/projekt_web/web/index.html)

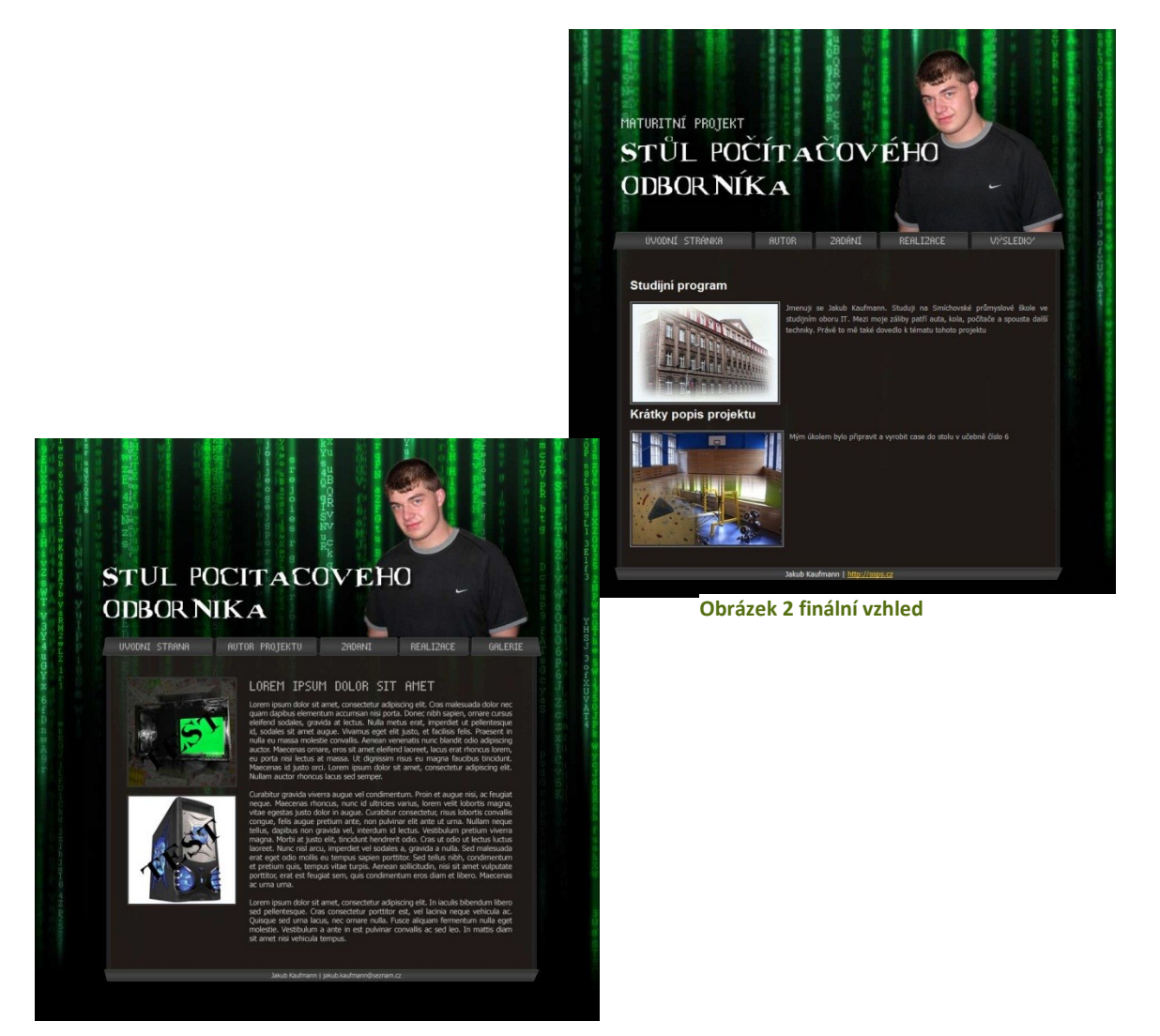

**Obrázek 1 návrh vzhledu**

#### Seznamy

Jakub Kaufmann

# <span id="page-16-0"></span>**B. Polep a booklet**

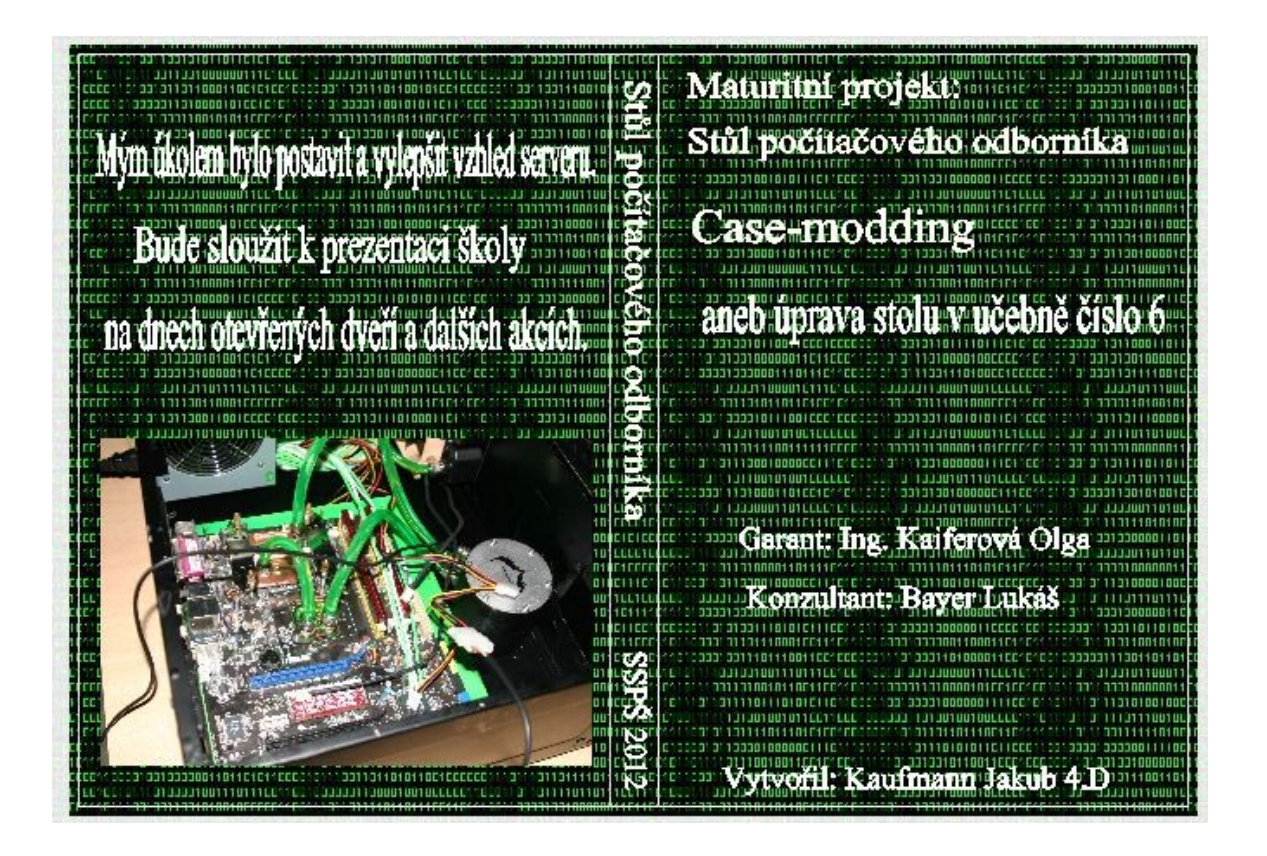

**Obrázek 3 booklet**

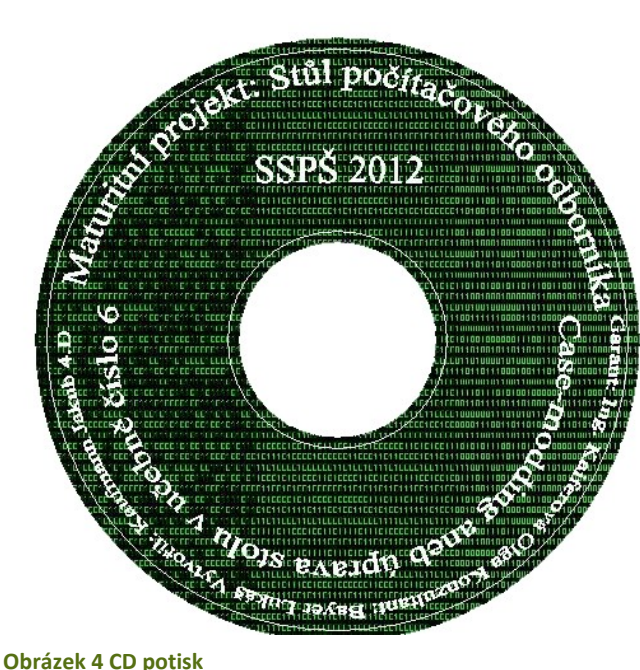

#### Seznamy

<span id="page-17-0"></span>Jakub Kaufmann

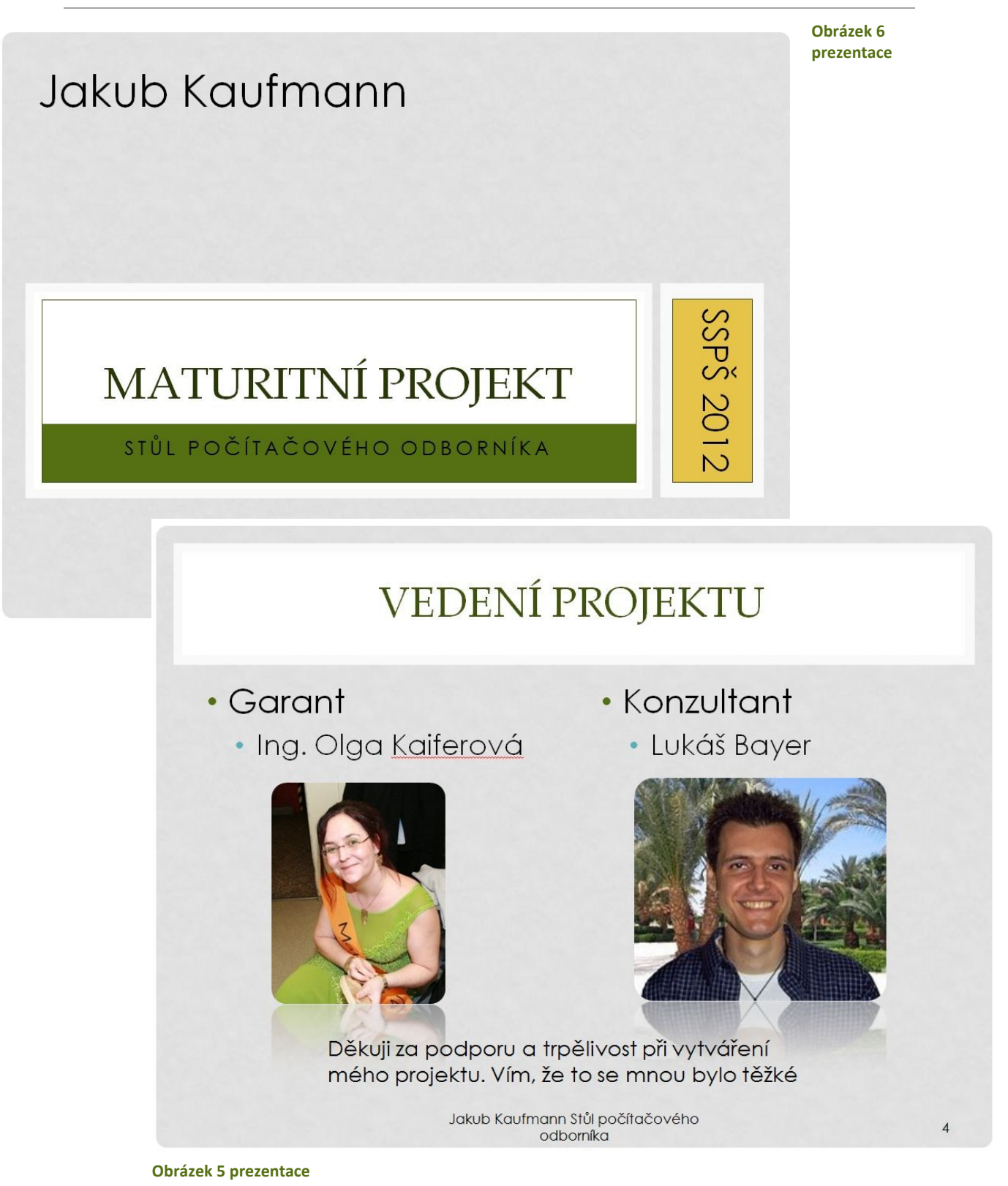

Seznamy

Jakub Kaufmann

# <span id="page-18-0"></span>**C. Plakát**

# Maturitní projekt Stůl počítačového odborníka Mým úkolem bylo postavit a vylepšit wzhled serveru. Bude sloužit k prezentaci školy na dnech otevřených dveří a dalších akcích. Vypracoval: Kaufmann Jakub Garant: Ing. Kaiferová Olga Konzultant: Bayer Lukáš 4.D SSPS 2012

**Obrázek 7 plakát**

#### Seznamy

Jakub Kaufmann

```
D. Ukázka webového kódu
!DOCTYPE html PUBLIC "-//W3C//DTD XHTML 1.0 Transitional//EN" 
"http://www.w3.org/TR/xhtml1/DTD/xhtml1-transitional.dtd">
<html lang="cs" xml:lang="cs">
<head>
<meta http-equiv="Content-Type" content="text/html; charset=utf-8" />
<meta name="language" content="cs" />
<meta name="robots" content="index, follow" />
<title>Stůl počítačového odborníka | maturitní projekt</title>
<link rel="stylesheet" type="text/css" media="screen" href="css/main.css" />
<link rel="stylesheet" type="text/css" media="screen" href="fancybox/jquery.fancybox-
1.3.4.css" />
<script type="text/javascript" src="js/jquery-1.4.3.min.js"></script>
<script type="text/javascript" src="fancybox/jquery.easing-1.3.pack.js"></script>
<script type="text/javascript" src="fancybox/jquery.mousewheel-3.0.4.pack.js"></script>
<script type="text/javascript" src="fancybox/jquery.fancybox-1.3.4.pack.js"></script>
<script type="text/javascript" src="js/global.js"></script>
</head>
<body>
<div id="wrapper">
<div id="head">
<h1><img src="images/h1.png" height="149" width="552" alt="Maturitní projekt - Stůl 
počítačového odborníka" title="Maturitní projekt - Stůl počítačového odborníka" /></h1>
</div>
<table id="menu" cellpadding="0" cellspacing="0">
<tr>
<td class="first">
<a href="index.html" title="Úvodní stránka">
<img src="images/menu_uvodni_stranka.png" alt="Úvodní stránka" title="Úvodní stránka" 
width="145" height="22" />
</a>
</td>
<td>
<a href="autor.html" title="Autor">
<img src="images/menu_autor.png" alt="Autor" title="Autor" width="58" height="22" />
</a>
\langle t \, \text{d} \rangle<td>
<a href="zadani.html" title="Zadání">
<img src="images/menu_zadani.png" alt="Zadání" title="Zadání" width="63" height="22" />
</a>
```
#### Seznamy

Jakub Kaufmann

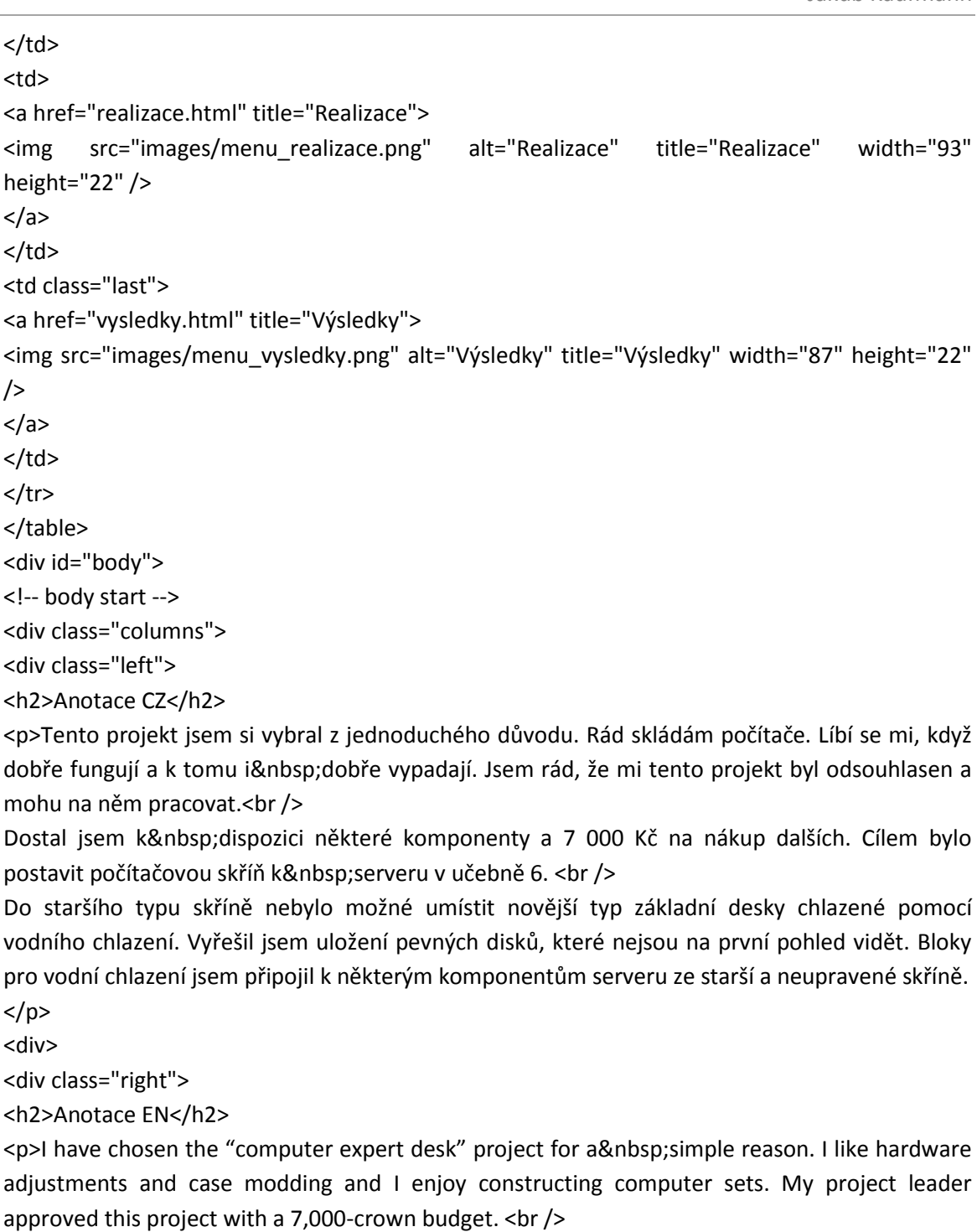

The main task is to construct a computer case compatible with the server in the teaching room number 6. One of the main improvements is water cooling, which is efficient and also goodlooking. I have to mount the water cooling blocks on some previous case components. New motherboard with a new type of cooling did not match the old case's layout, so rearrangement of the whole case was necessary. For example there was no room for a radiator. The new case has an untypical position of hard disks, which are covered with a green board.

 $<$ /p>

</div>

Seznamy

Jakub Kaufmann

<div class="right">

<h2>Anotace EN</h2>

<p>I have chosen the "computer expert desk" project for a simple reason. I like hardware adjustments and case modding and I enjoy constructing computer sets. My project leader approved this project with a 7,000-crown budget.  $\langle$ br  $/$  >

The main task is to construct a computer case compatible with the server in the teaching room number 6. One of the main improvements is water cooling, which is efficient and also goodlooking. I have to mount the water cooling blocks on some previous case components. New motherboard with a new type of cooling did not match the old case's layout, so rearrangement of the whole case was necessary. For example there was no room for a radiator. The new case has an untypical position of hard disks, which are covered with a green board.

 $<$ /p>

</div>

<div class="clear"></div>

</div>

<h2 class="clear">Proč zrovna tenhle projekt</h2>

<a href="images/sample-big.jpg" rel="fancybox">

<img src="images/sample.jpg" alt="Text který se zobrazí googlu" title="obrazek" class="left" /> </a>

<p>Tento projekt jsem si vybíral docela dlouho, nemohl jsem se rozhodnout, který si zvolit. Nakonec jsem si vybral projekt, který se zabývá case-modding. Nikdy dříve jsem něco takového nedělal, ale práce s hardwarem mě baví, tak u mě zvítězil.</p>

<h2 class="clear">Využití v praxi</h2>

<p>Projekt bude sloužit pro účely prezentace školy. Hlavně na dnu otevřených dveřích, na kterých bude ukázán potenciálním studentům naší školy.</p>

<h2>Popis projektu</h2>

<p>Počítačová skříň umístěná ve stole, který je normálně určen pro běžnou práci na stole. Můj projekt by neměl tuto vlastnost stolu znemožnit.</p>

<!-- body end -->

</div>

<div id="foot">

Jakub Kaufmann | <a href="http://ssps.cz" target="\_blank">http://ssps.cz</a>

</div>

</div>

- </body>
- </html>

#### Seznamy

Jakub Kaufmann

# <span id="page-22-0"></span>**E. Fotogalerie**

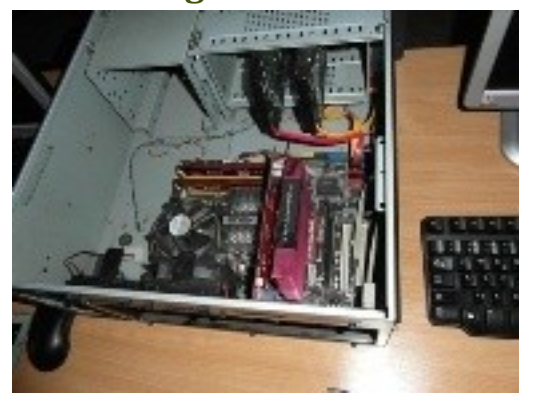

<span id="page-22-1"></span>**Obrázek 8 původní sestava**

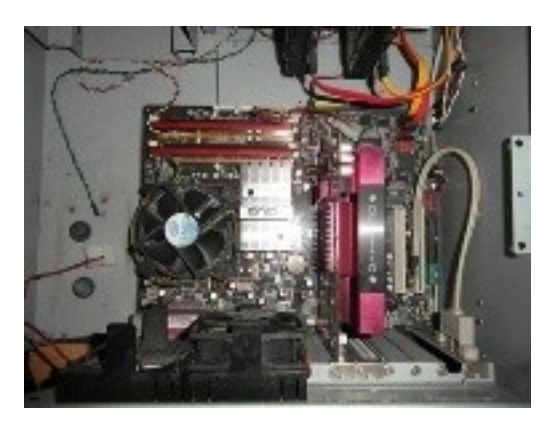

<span id="page-22-2"></span>**Obrázek 9 původní sestava**

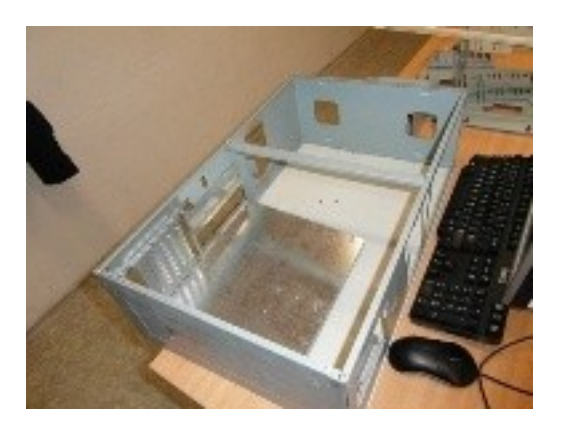

<span id="page-22-3"></span>**Obrázek 10 nový case**

#### Seznamy

Jakub Kaufmann

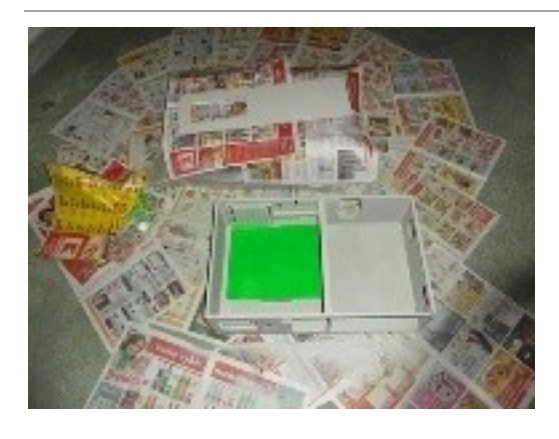

<span id="page-23-0"></span>**Obrázek 11 barvení case**

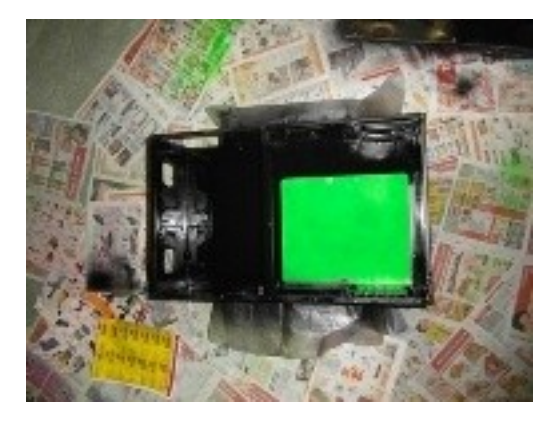

<span id="page-23-1"></span>**Obrázek 12 nová barva pro case**

<span id="page-23-2"></span>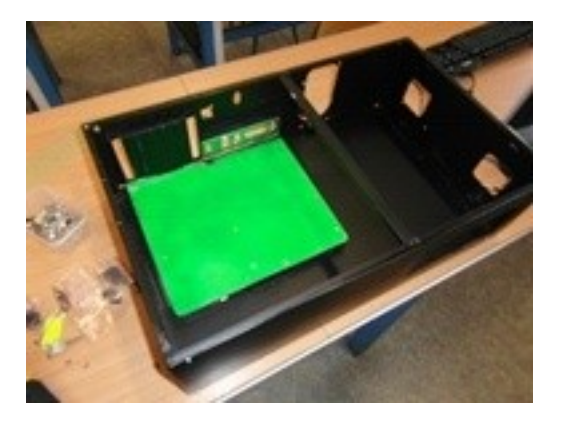

**Obrázek 13 příprava na osazení**

#### Seznamy

Jakub Kaufmann

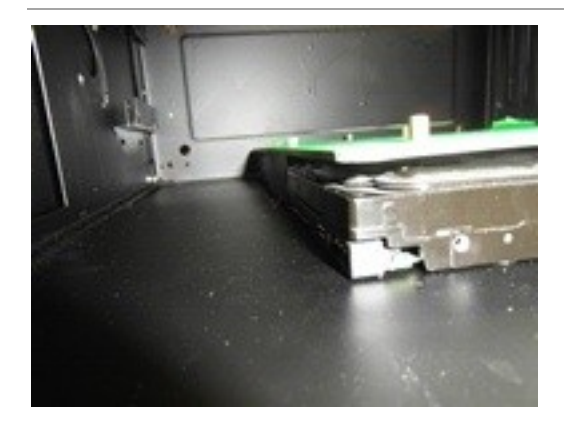

**Obrázek 14 pevné disky pod základní deskou**

<span id="page-24-1"></span><span id="page-24-0"></span>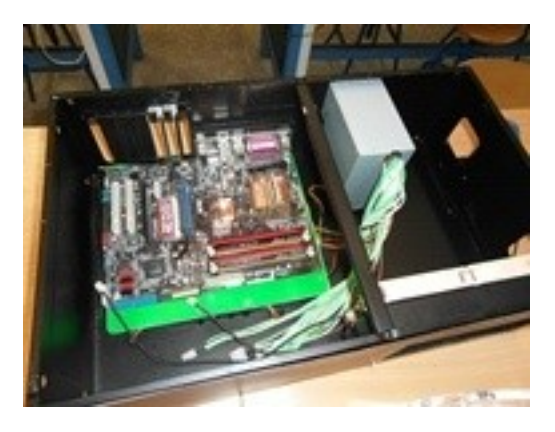

**Obrázek 15 usazené komponenty**